- **الباب الثالث منهج البحث**
- **أ. نوع البحث ومدخله**

هذا النوع من البحث هو البحث الميداني، أي البحث الذي يتم إجراؤه بالذهاب مباشرة إلى الميدان لفحص فعالية استخدام نموذج التعليم التعاوني باستراتيجية مباراة األبعاب الجماعية *(Tournament Games Teams (*في تعليم مهارة الكتابة لطلبة الصف العاشر بالمدرسة الثانوية اإلسالمية الحكومية تانه الوت.

الطريقة المستخدمة في هذا البحث هي الطريقة التجريبية. الطريقة التجريبية هي طريقة بحث يتم تنفيذها عن طريق التلاعب في موضوع البحث والتحكم. ' ْ الغرض من الطريقة التجريبية هو التحقق مما إذا كانت هناك علاقة سببية (السبب والنتيجة) ومدى أهمية العالقة السببية من خالل إعطاء عالجات معينة لعدة مجموعات تجريبية وتوفير 52 ضوابط للمقارنة.

منهج البحث المستخدم في هذا البحث هو منهج كمي. يركز البحث ذو المنهج الكمي على تحليل البيانات الرقمية التي يتم تحليلها بعد ذلك بالطرق اإلحصائية المناسبة. فمت إجراء هذا البحث باستخدام مجموعتين هما المجموعة التجريبية والمجموعة الضابطة من خالل تصميم مجموعة االختبار القبلي والبعدي. في هذا التصميم، ستعطي الباحثة أولاً اختبارًا قبليا لمجموعتي البحث (التجريبية والضابطة) لمعرفة ً قدرة الطلبة الأولى في تدريس اللغة العربية، وكذلك لمعرفة الفرق في القدرة الأولى بين المجموعتين. باإلضافة إلى ذلك، تقدم الباحثة نماذج تعليمية مختلفة. في المجمو عة التجريبية، تم إعطاء الباحثة إجراءات باستخدام نموذج التعليم التعاوني مباراة األلعاب

1

<sup>51</sup> Andi Prastowo, *Memahamai Metode-Metode Penelitian: Suatu Tinjauan Teoris dan Praktis* (Jogjakarta: Ar-Ruzz Media, 2014), hal. 143.

 $52$ Ibid, hal. 144.

<sup>53</sup> Sidik Priadana dan Denok Sunarsi, *Metode Penelitian Kuantitatif* (Tangerang: Pascal Books, 2021), hal. 41.

الجماعية )*Games Teams Tournament*)، لكن المجموعة الضابطة استمرت في استخدام نموذج التعليم المعتاد، وهو استراتيجية التدريب. **ب. تصميم البحث**

كان تصميم البحث في هذ البحث هو شبه التجريبي. هذا التصميم شبه التجريبي هو تجربة أقرب إلى تجربة حقيقية، والتي ال تتحكم/تتالعب بجميع المتغيرات ذات الصلة. <sup>٥٤</sup>

كان التصميم شبه التجريبي المستخدم في هذا البحث هو تصميم المجموعة الضابطة غير المتكافئة لالختبار القبلي واالختبار البعدي. هذا التصميم هو التصميم الأكثر جدوى للتنفيذ في التعليم أو المدارس، لأنه غالبًا ما يكون من الصعب القيام  $\ddot{\cdot}$ بالتخصيصات العشوائية لتحديد الفصول الضابطة والتجريبية.°°

تستخدام الباحثة في هذا البحث المجموعات الموجودة، ثم تقدم اختبارًا قبليًا، **ي**<br>: ً وتجرى معاملة تجريبية في المجموعة التجريبية، ثم تجرى اختبارًا بعديًا في المجموعة يا<br>. ً التجريبية والمجموعة الضابطة.

**الجدول 1.3 : تصميم المجموعة الضابطة غير المتكافئة لالختبار القبلي واالختبار البعدي**

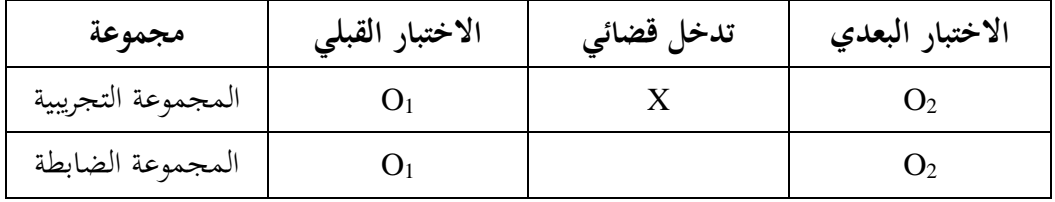

<sup>54</sup> Andi Prastowo, Op.Cit, hal. 151.

<sup>55</sup> Edy Purwanto, *Metodologi Penelitian Kuantitatif* (Yogyakarta: Pustaka Pelajar, 2020), hal. 134.

وصف : احتبار : فصل نظرا قبل الاختبار  $\rm O_{1}$ وصل نظرا ما قبل الاختبار  $\rm O_{2}$ <sup>X</sup> : الفصل الذي يدخل القضائي **ج. موضوع البحث**

في هذ البحث، أخذت الباحثة موضوع البحث وهو استخدام نموذج التعليم التعاوني باستراتيجية مباراة األلعاب الجماعية )*Tournament Games Teams* )في تعليم مهارة الكتابة لطلبة الصف العاشر بالمدرسة الثانوية اإلسالمية الحكومية تانه الوت.

> **د. مجتمع البحث و عينته** .1 مجتمع البحث

المجتمع هو مجموعة يتم تعميم نتائج البحث الذي يتم إجراؤها عليهم.<sup>٢</sup>° كان المجتمع في هذا البحث من الطلبة الذين يدرسون اللغة العربية في الصف العاشر بالمدرسة الثانوية اإلسالمية الحكومية تانه الوت، والذي يتكون من جميع الفصول من 6 فصول مسجلة في العام الدراسي 2123-2122م. تفاصل مجتمع البحث كما في الجدول ٣٫٢:

**الجدول 1.3 : مجتمع البحث من جميع الطلبة الصف العاشر بالمدرسة الثانوية اإلسالمية الحكومية تانه الوت**

| المجموع | الفصل          |
|---------|----------------|
|         | الفصل العاشر أ |
| ہ ۳     | الفصل العاشر ب |
|         | الفصل العاشر ج |

<sup>56</sup> Andi Prastowo, Op.Cit, hal. 100.

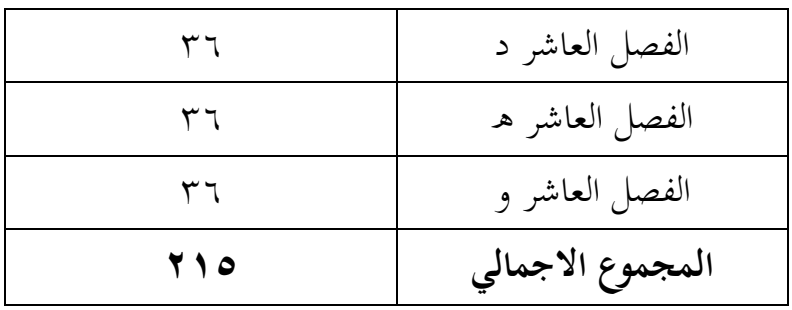

.2 عينة البحث

يشير مصطلح العينة إلى مجموعة يحصل منها الباحثة على المعلومات والتي بدورها سيتم تعميمها على المجموعة األكبر. كان أسلوب أخذ العينات أو طريقة أخذ العينات في هذا البحث هو أخذ العينات الهادفة، حيث استخدمت الباحثة الحكم الشخصي الختيار العينة. في أخذ العينات الهادفة، تستخدم الباحثة الحكم الختيار العينات التي تعتقد، بناءً على المعرفة التي حصلوا عليها سابقًا، أنها ستوفر البيانات التي  $\overline{\phantom{a}}$ تحتاجها الباحثة.'`° كانت العينات المستخدمة في هذا البحث عبارة عن فصلين تم اختيارهم للفصل التجريبية والمجموعة الضابطة بناءً على البيانات التي حصلت عليها  $\overline{\phantom{a}}$ الباحثة واعتبروها. ثم لتحديد المجموعة التجريبية والمجموعة الضابطة تم استخدام متوسط نتائج الاختبار القبلي الذي أجرتها الباحثة. إذاكان الفصل ذو متوسط الدرجات المنخفض هو المجموعة التجريبية، بينما سيكون الفصل متوسط الدرجات المرتفع هو المجموعة الضابطة. بناء على نتائج االختبار القبلي، كانت عينة البحث لهذا البحث هو الفصل العاشر أ للفصل الضابطة والفصل العاشر ب للفصل التجريبية. يتم عرض بيانات القيمة الاختبار القبلي في الملحق ٤.

<sup>57</sup> Andi Prastowo, Loc.Cit.

**الجدول 1.1 : توزيع عينات متلقي العالج )عينة البحث من الطلية الصف العاشر بالمدرسة الثانوية اإلسالمية الحكومية تانه الوت(**

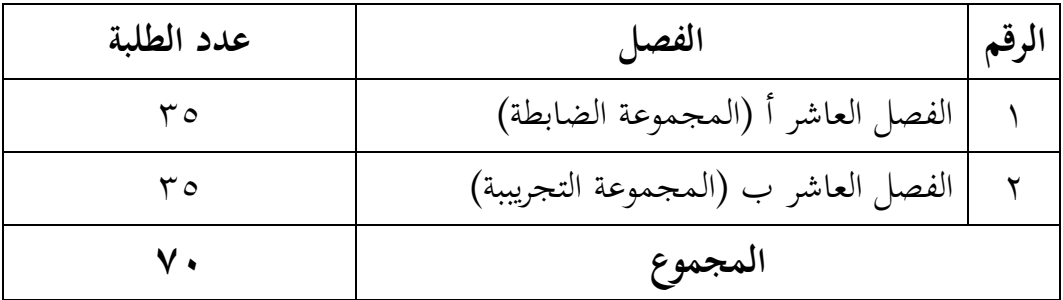

- **ه. البيانات و مصادرها**
	- .1 البيانات

البيانات الواردة في هذا البحث تشمل البيانات الرئيسية والبيانات الداعمة أ( البيانات الرئيسية

البيانات المتعلقة بقدرات الطلبة األولية ونتائج تعلم الطلبة في الفصل التجريبي في مادة مهارة الكتابة لتعليم اللغة العربية باستخدام نموذج التعلم التعاوني مباراة األلعاب الجماعية )*Tournament Games Teams*).

ب) البيانات الداعمة

البيانات الداعمة المعنية هي البيانات التي تدعم البيانات الرئيسية المتعلقة بالوصف العام لموقع البحث، والتي تتكون من: - تاريخ موجز لتأسيس بالمدرسة الثانوية اإلسالمية الحكومية تانه الوت. - رؤية وبعثة وأهداف بالمدرسة الثانوية اإلسالمية الحكومية تانه الوت. - حالة المرافق والبنية التحتية بالمدرسة الثانوية اإلسالمية الحكومية تانه الوت.

- وضع المدرسون واإلدارة والطلبة بالمدرسة الثانوية اإلسالمية الحكومية تانه الوت. .2 مصادر البيانات

للحصول على البيانات المذكورة أعاله ، هناك حاجة إلى مصادر البيانات التالية: - المستجيبون، وهم طلبة الصف العاشر بالمدرسة الثانوية اإلسالمية الحكومية تانه الوت. الذين تم تحديدهم كعينات البحث. - المخبرون، وهم رئيس المدرسة، والمدرسون الذين يقومون بالتدر يس في

الفصول الضابطة والتجريبية، وكذلك الطاقم اإلداري في المدرسة الثانوية اإلسالمية الحكومية تانه الوت.

**و. أساليب جمع البيانات** كانت طريقة جمع البيانات المعروضة في هذه الدراسة على النحو التالي: .1 اختبار

استخدمت الباحثة اختبار لمعرفة نتائج تدريس مهارة الكتابة العربية باستخدام استراتيجية مباراة األلعاب الجماعية. وهناك نوعان من االختبارات هما االختبار القبلي والبعدي. االختبار القبلي هو اختبار يتم إجراؤه قبل استخدام نموذج التعليم مباراة األلعاب الجماعية في تعليم مهارة الكتابة، واالختبار البعدي هو اختبار يتم إجراؤه بعد استخدام نموذج التعليم مباراة األلعاب الجماعية في تعليم مهارة الكتابة باللغة العربية.

.2 مالحظة

المالحظة والمراقبة المباشرة لشيء البحث حوله -ال عالقة لها بالمشكلة قيد الدراسة. استُخدمت هذه الدراسة لملاحظة فاعلية استخدام نموذج التعليم التعاوني استراتيجية مباراة األلعاب الجماعية )*Tournament Games Teams* )في تعليم مهارة الكتابة اللغة العربية في الصف العاشر بالمدرسة الثانوية اإلسالمي الحكومية تانه الوت.

.3 مقابلة

يتم استخدام أسلوب المقابلة هذا عن طريق االستجواب المباشر وطرح العديد من األسئلة على المستجيبين والمخبرين لجمع البيانات حول المدرسة الثانوية اإلسالمي الحكومية تانه الوت.

يتم استخدام التوثيق لفحص الملفات أو المالحظات المهمة المتعلقة بالبيانات المطلوبة مثل: وصف موقع البحث، وحالة الطلبة، وحالة المرافق والبنية التحتية، و حالة المدارس، والجدول الزمني للدراسة في المدرسة الثانوية اإلسالمي الحكومية تانه الوت.

**ز. تصميم القياسات**

مؤشر قياس مخرجات التعلم هو درجات االختبار النهائية لطلبة في تعليم مهارة الكتابة العربية. طريقة القياس هي توفير أسئلة البحث التي سيتم منحها درجة على هذه األسئلة.

في هيكل يسر المرحلة تحليل البيانات في الباب الرابع، فالمقتضى مقياس تعليم الكتابة في هذا البحث، كما في الجدول :3.1

## **الجدول 1.3 : مقياس تعليم الكتابة**

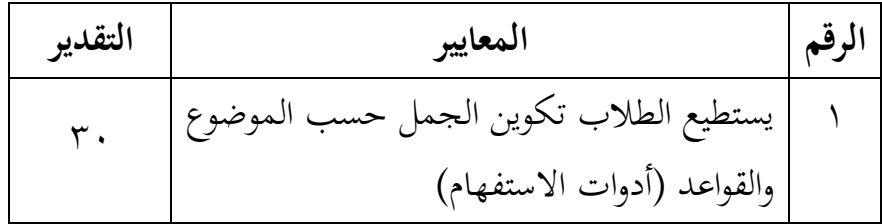

<sup>.1</sup> توثيق

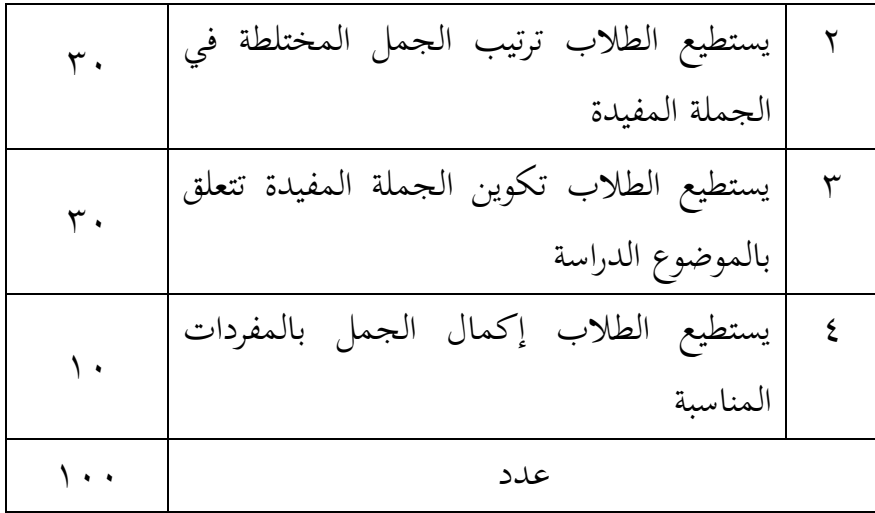

كيفية تقييم نتائج تعليم طلبة باستخدام الصيغة التالية:  $NA =$  $\sum X$  $\boldsymbol{N}$  $\times$  100 معلومة : جموع الدرجات التي حصل عليها الطلبة.  $\Sigma \mathrm{x}$ <sup>N</sup> = مجموع الدرجة القصوى ستتم تفسير القيمة النهائية لنتائج تعلم الطلبة باستخدام اإلرشادات التالية: **الجدول :1.2 تفسير نتيجة التعليم الطلبة**

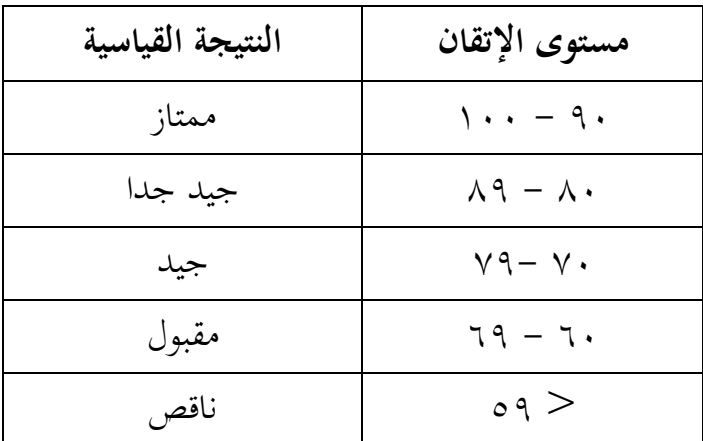

عالوة على ذلك، ستتم معالجة القيم التي تم الحصول عليها من خالل االختبارات اإلحصائية لتحديد ما إذا كانت هناك فروق ذات داللة إحصائية في نتائج التعلم للفئتين والتي سيتم شرحها بالتفصيل في تقنية تحليل البيانات. **ح. أسلوب تحليل البيانات**

تكونت البيانات التي تم الحصول عليها من القيمة المعرفية لنتائج تعليم مهارة الكتابة العربية نحو التعليم في المجموعة التجريبية والمجموعة الضابطة. بيانات القيمة المعرفية لنتائج تعليم مهارة الكتابة باللغة العربية تكون في شكل درجات االختبار القبلي. تم تحليل البيانات الخاصة بنتائج تعليم مهارة كتابة العربية في شكل درجات االختبار البعدي باستخدام االختبارات اإلحصائية لتحديد ما إذا كانت هناك فعالية لنموذج التعليم مباراة األلعاب الجماعية في تعليم مهارة الكتابة العربية في الصف العاشر بالمدرسة الثانوية اإلسالمية الحكومية تانه الوت.

تقنية تحليل البيانات المستخدمة هي االختبار المختلف، أي اختبار <sup>t</sup> أو اختبار مان ويتني (اختبار U). قبل إجراء الاختبار، أجرت حسابات إحصائية تضمنت المتوسط واالنحراف المعياري. يتم استخدام اختبار <sup>t</sup> إذا كانت البيانات موزعة بشكل طبيعية ومتجانسة، بينما يتم استخدام اختبار *Whitney-Mann*( اختبار U )إذا لم يتم توزيع البيانات بشكل طبيعية أو غير متجانسة.

.1 متوسط و ان حراف المعياري

المتوسط هو تقدير لقيمة معينة تمثل جميع البيانات.^° يتم استخدام حساب متوسط القيمة للمقارنة بين المجموعة التجريبية والمجموعة الضابطة التي لها نتائج تعليمية أفضل. يستخدم االنحراف المعياري إلجراء العمليات الحسابية في اختبار الحالة

1

<sup>58</sup> Kadir, *Statistika Terapan (Konsep, Contoh dan Analisis Data dengan Program SPSS/Lisrel dalam Penelitian)* (Jakarta: Rajawali Press, 2015), hal. 53.

الطبيعية. تستخدم الباحثة حساب متوسط واالنحراف المعياري بمساعدة البرنامج *IBM* .*Statistic SPSS versi 22*

.2 االختبار الطبيعي *(Normalitas Uji(*

يستخدم االختبار الطبيعي لتحديد الحالة الطبيعية لتوزيع البيانات كانت تقنية لالختبار الطبيعي في هذا البحث بمساعدة البرنامج *22 Statistics SPSS IBM*، مع اختبار .*Kolmogorov Smirnov*

- أما دليل االختبار الطبيعي: **-** إذا كان 0.05 <Sig**،** فسيتم توزيع البيانات بشكل طبيعية**.** - إذا كان 0.05> Sig، فلن يتم توزيع البيانات بشكل طبيعية. 19
	- .3 اختبار التجانس *(Homogenitas Uji(*

بعد توزيع البيانات بشكل طبيعي. ثم تم إجراء اختبار التجانس. اختبار التجانس هو استمرار الختبار الحالة الطبيعية، إذا كانت البيانات موزعة بشكل طبيعية، فسيتم حساب اختبار التجانس، ألن شرط حساب اختبار ت هو أن اليانات يجب أن تكون موزعة بشكل طبيعية ومتجانسة.

> أما دليل اختبار التجانس: - إذا 0.05 < Sig فالبيانات المتجانسة - إذا 0.05 > Sig فالبيانات غير المتجانسة

<sup>59</sup> Ibid, hal. 157.

تجانس البيانات هو أحد المتطلبات التي يوصى باختبارها إحصائيا، خاصة عند استخدام إحصائيات االختبار البارامترية، على سبيل المثال في االختبار ت **)***t uji* **)** 60 واالختبار ف **)***f uji***)**.

.1 اختبار ت )*T Uji*)

كانت تقنية اختبار التجانس في هذه الدراسة بمساعدة برنامج *SPSS IBM 22 Statistics*، وكان االختبار المستخدم هو اختبار *T) Test-T (*للعينة المستقلة.

أما دليل اختبار التجانس:

- إذا كان االحتمال أو األهمية (sig < (،0.05 فسيتم قبول <sup>H</sup><sup>o</sup> ورفض <sup>H</sup><sup>a</sup>
- إذا كان االحتمال أو األهمية (sig > (،0.05 فسيتم رفض <sup>H</sup><sup>o</sup> ويتم قبول  $\mathcal{L}$ .Ha
	- .1 اختبار ؤ )*U Uji*)

اختبار ؤ هو اختبار غير حدودي مصنف على أنه اختبار قوي كبديل الختبار ت. إذا كانت إحصنيات اختبار ت تختبر معلمات االختالف بين متوسطي العينة، فإن افتراض أن السكان يجب أن يكون التوزيع طبيعيا ويجب أن يكون التباين متجنانسا، ثم اختبار ؤ ال يلزم افتراض للحياة الطبيعية والمتجانسة، والفهم هو أن يكون مستوى القياس ترتيبا على الأقل والمتغير المراد اهتباره متغير مستمر.''` بمنى آخر، إذا لم يتم توزيع البيانات التي يتم تحليلها بشكل طبيعي، يتم استخدام اختبار ؤ. يعمل االختبار ؤ كبديل الختبار ت، إذا لم يتم استيفاء شروط المعلمة.

<sup>60</sup> Ibid, hal. 159.

<sup>61</sup> Jonathan Sarwono, *Rumus-Rumus Populer Dalam SPSS 22 untuk Riset dan Skripsi* (Yogyakarta: ANDI OFFSET, 2015), 148–51.

<sup>62</sup> Kadir, Op.Cit, hal. 489.

أما دليل الاختبار ؤ كما يلي:

- إذا 0,05 < (tailed2- (Sig .Asymp فالبيانات هناك ال توجد الفرق بين نتيجة االختبار القبلي واالختبار البعدي، ف **)**H<sup>a</sup> **)**مردودة و **)**H<sup>o</sup> **)**مقبولة.
- إذا 0,05 > (tailed2- (Sig .Asymp فالبيانات هناك توجد الفرق بين نتيجة االختبار القبلي واالختبار البعدي، ف **)**H<sup>a</sup> **)**مقبولة و **)**H<sup>o</sup> **)**مردودة.